Информатика

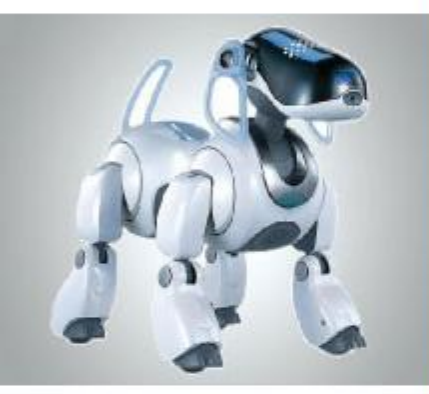

# **КОМПЬЮТЕРНЫЕ ПРЕЗЕНТАЦИИ**

#### **МУЛЬТИМЕДИА**

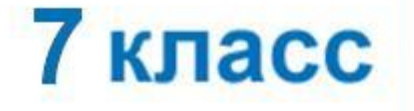

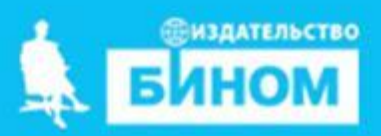

## **Опорный конспект**

*Презентация* - это публичный способ представления информации, наглядный и эффектный.

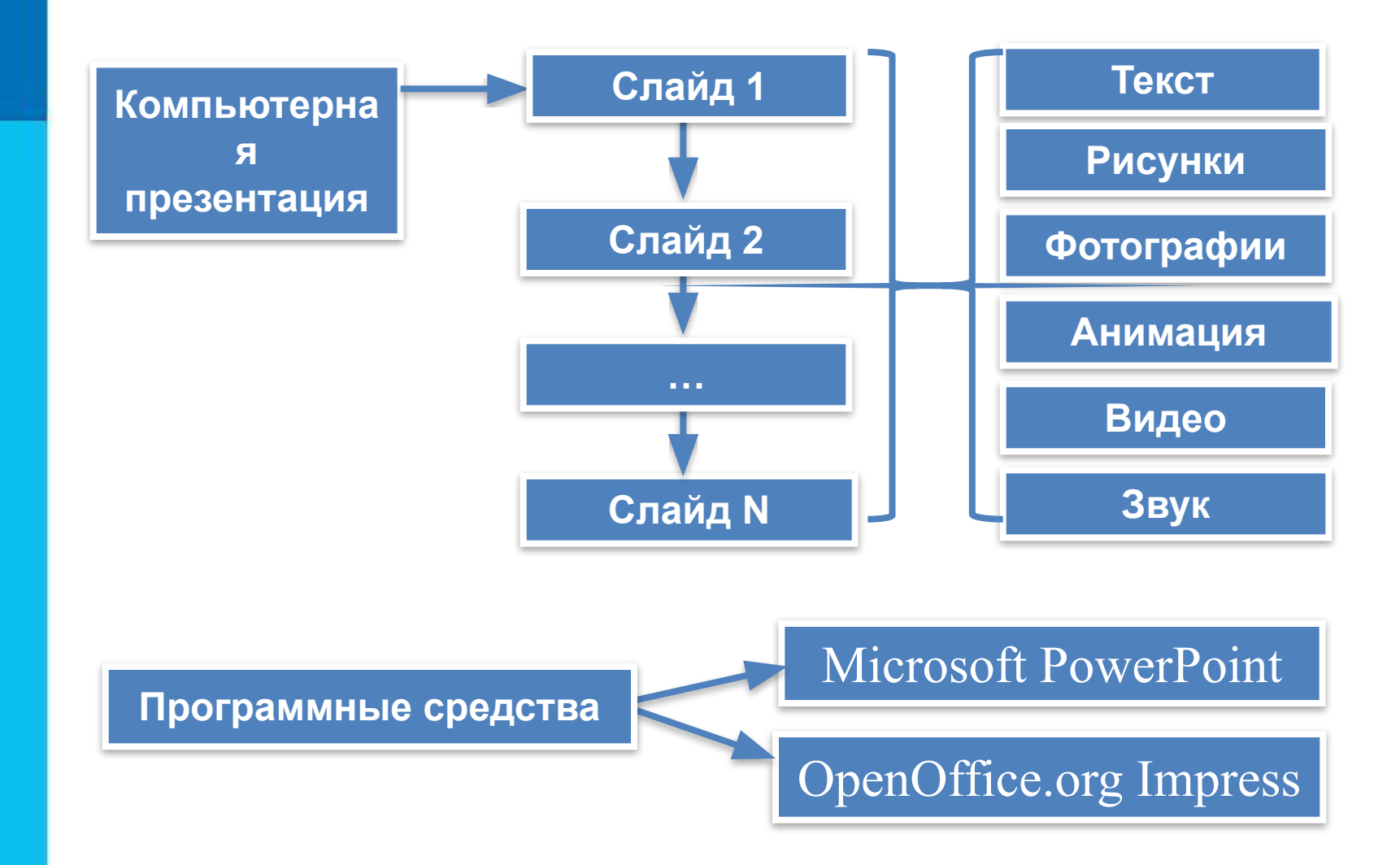

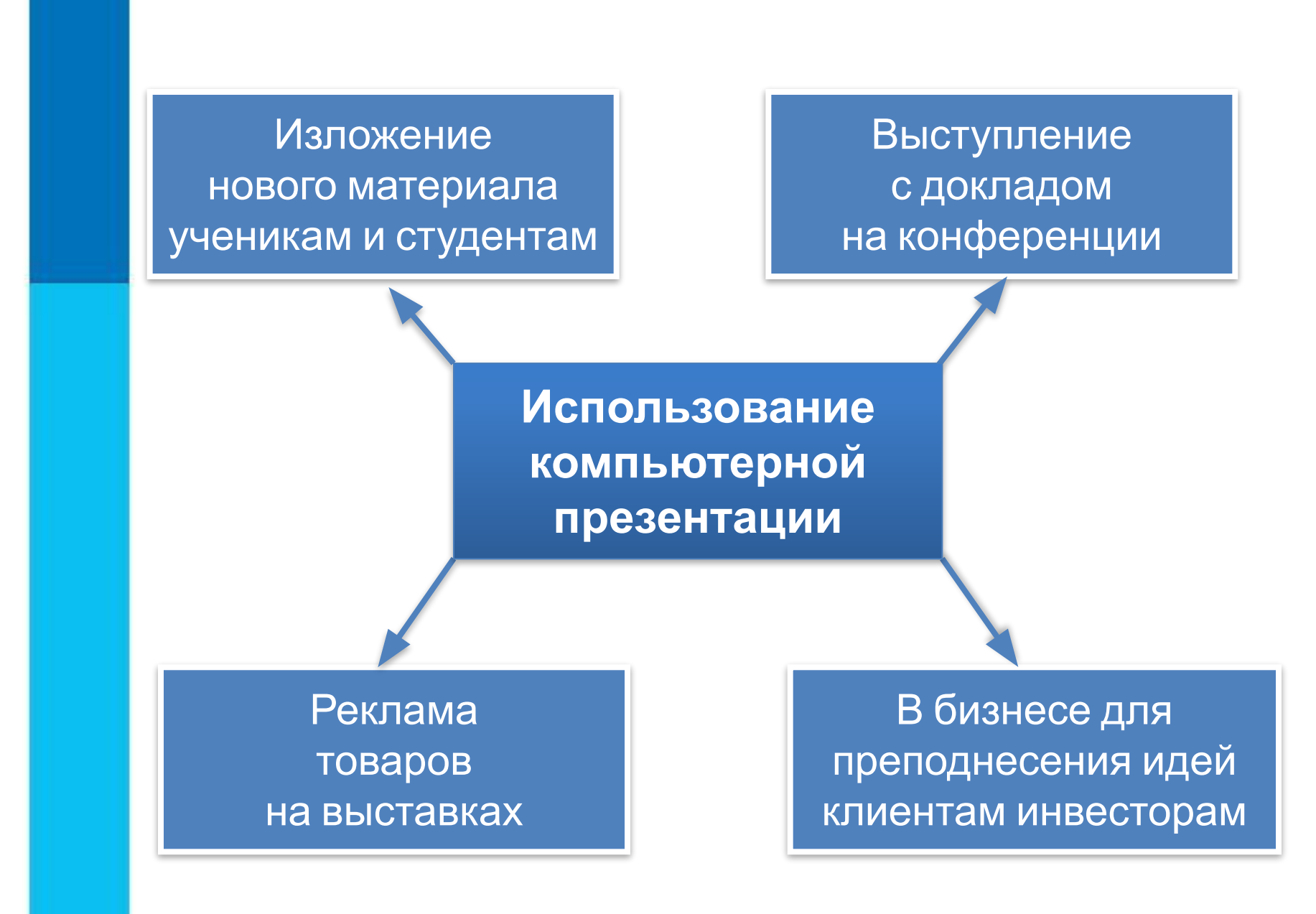

**Программные средства для создания презентаций**

Microsoft PowerPoint | OpenOffice.org Impress

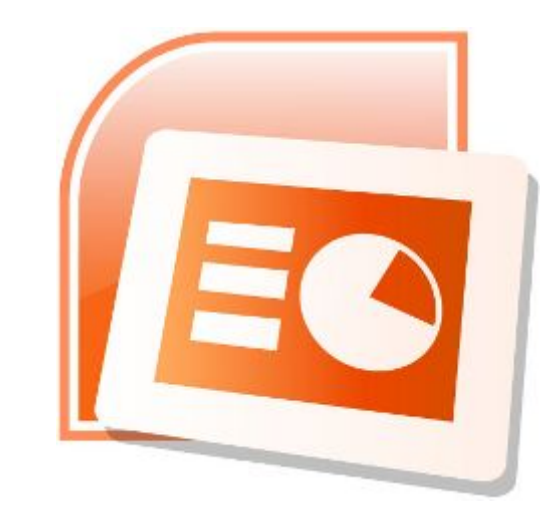

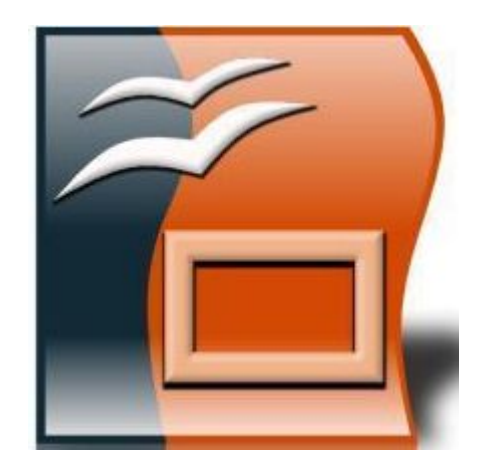

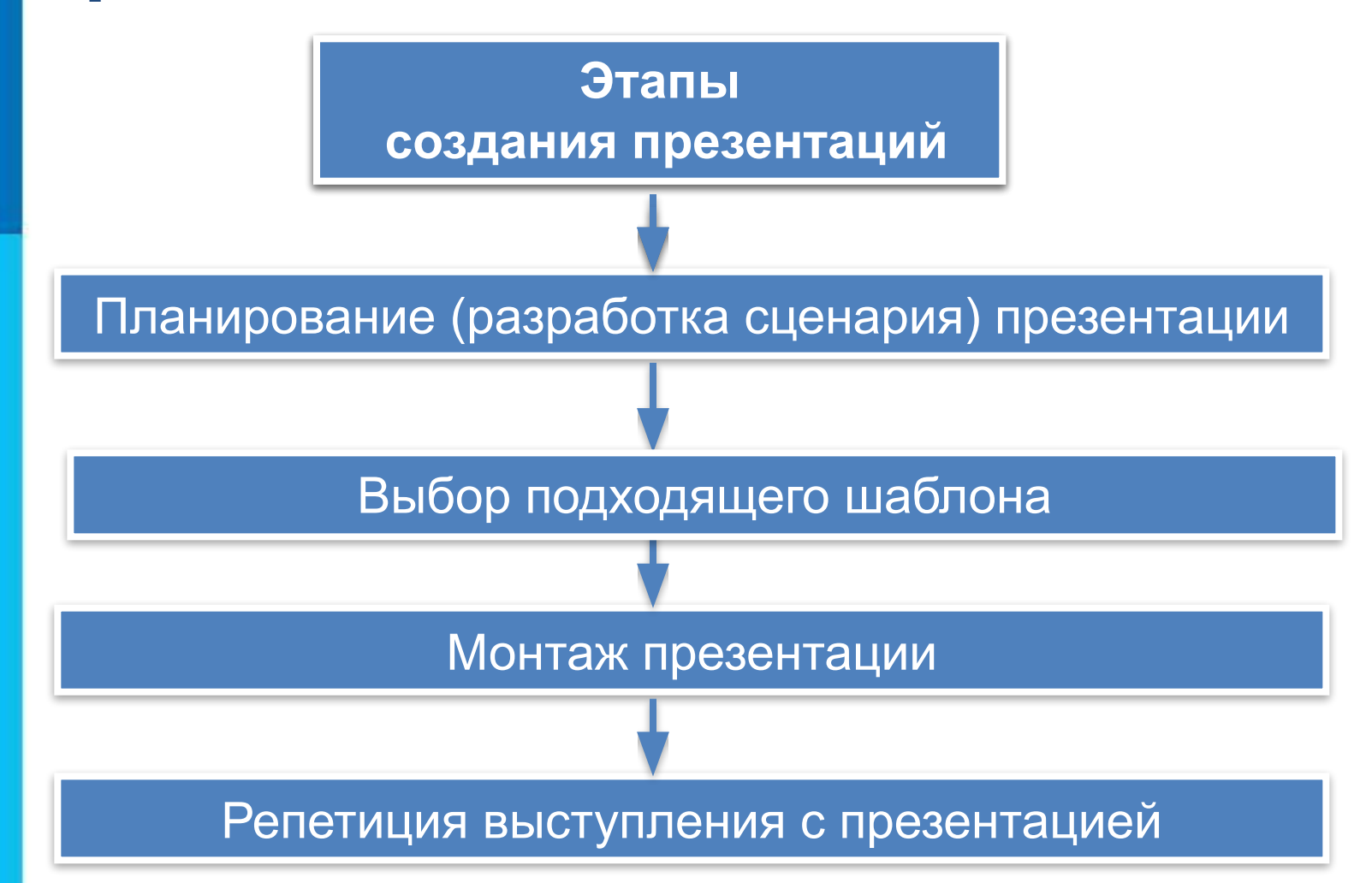

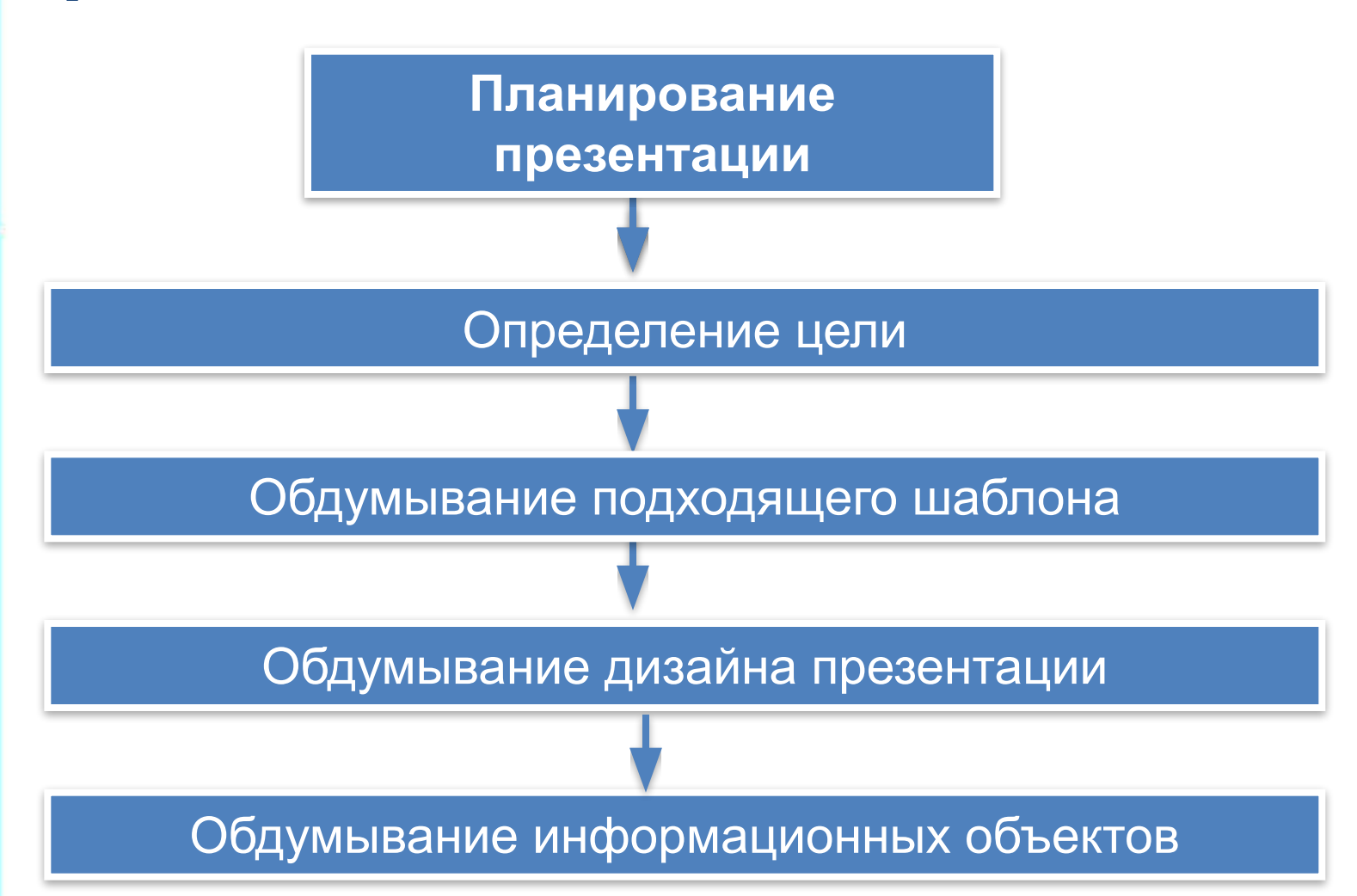

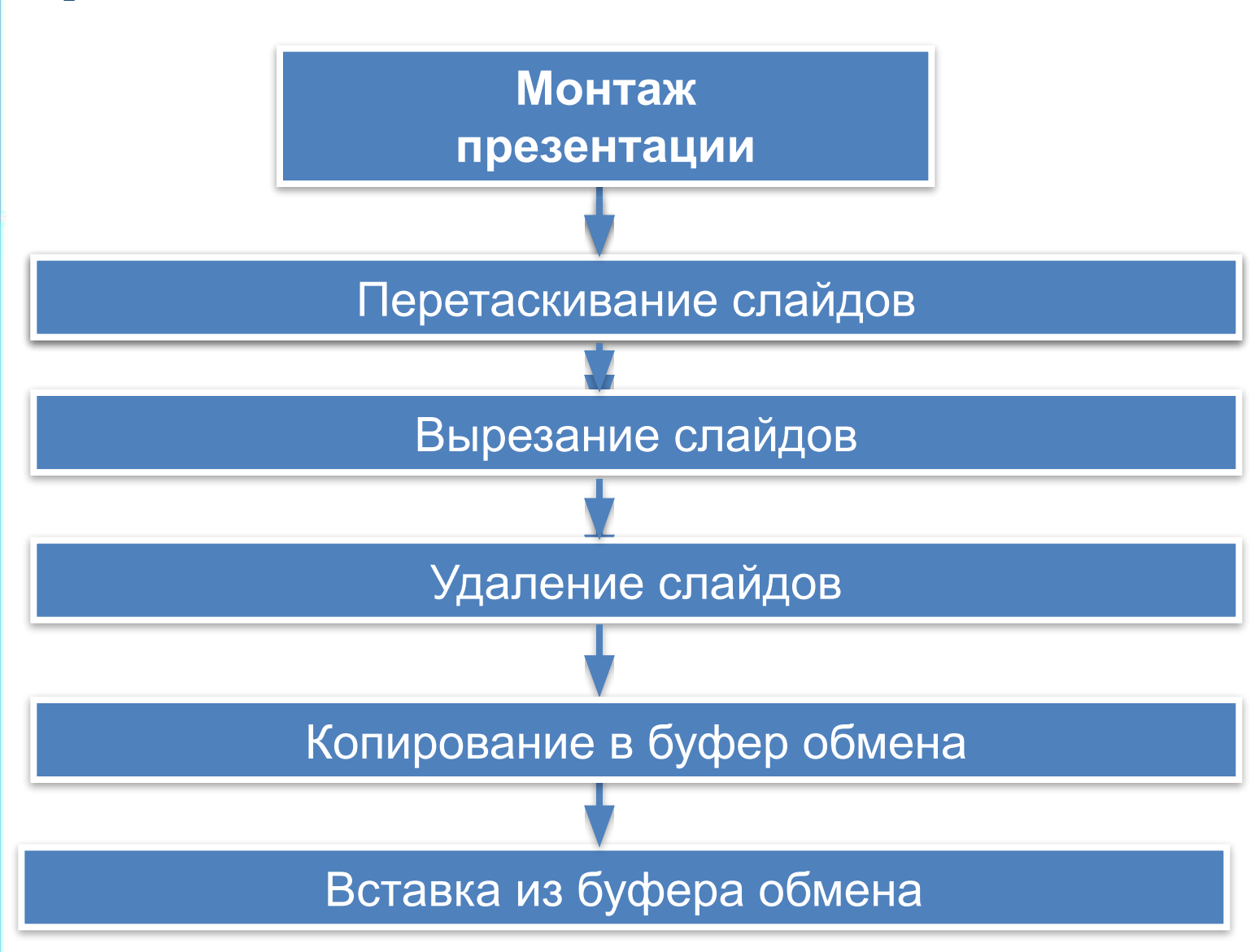